### **A las Entidades Aseguradoras:**

**La Superintendencia de Seguros de la Nación pone en conocimiento que los sistemas informáticos del organismo han sido rehabilitados.**

**Por ende, la generación de la DDJJ correspondiente al Cuarto Trimestre de 2023 de los conceptos: TASA UNIFORME, APORTE AGENCIA NACIONAL DE SEGURIDAD VIAL, CONTRIBUCION BOMBERIL, TASA FONDO NACIONAL MANEJO DEL FUEGO, FONDO DE RESERVA (Art 34 Ley 24557 Ley de Riesgos del Trabajo) y Caja Compensadora Seguro Colectivo de Vida Obligatorio (SCVO), cuyo vencimiento opera el próximo Lunes 15/01/2024, se generará a través de los sistemas dispuestos a tal efecto.**

**- Compañías en General - Conceptos TASA UNIFORME, APORTE AGENCIA NACIONAL DE SEGURIDAD VIAL, CONTRIBUCION BOMBERIL , TASA FONDO NACIONAL MANEJO DEL FUEGO**

Realizar operatoria normal a través del aplicativo Gestionar TU, tanto para la generación de la DDUJJ como la del VEP correspondiente al pago.

ENVIO DOCUMENTACION VIA TAD

A través de la plataforma TAD, se deberá enviar:

DDJJ (Generada a través de Gestionar TU) para cada uno de los conceptos, comprobantes de VEP y sus correspondientes comprobantes de pago efectuado.

# **- ASEGURADORAS DE RIESGOS DEL TRABAJO (ART)**

Realizar la operatoria normal a través del aplicativo Fondo de Reserva para la generación de la DDJJ

**-** PAGO DDJJ

a) Ingresar al link E Recauda con la clave fiscal habitual (link

https://erecauda.mecon.gov.ar/erecauda/)

b) Generar VEP en la manera habitual con los datos obtenidos según la DDJJ generada a través del aplicativo FDR

c) Generar pago del VEP emitido.

ENVIO DOCUMENTACION VIA TAD

Tal como se remite la documentación trimestral a través de la plataforma TAD, se deberá enviar:

DDJJ generada a través de aplicativo Fondo de Reserva, VEP generado y comprobante de pago del mismo.

## **CAJA COMPENSADORA SEGURO COLECTIVO DE VIDA OBLIGATORIO (SCVO)**

IF-2024-03006957-APN-GA#SSN

Generar carga de anticipos Mensuales y DDJJ en forma habitual a través del aplicativo SCVO (https://seguro.ssn.gob.ar/scvo). Se ruega respetar el orden de la carga de los anticipos, siendo mes 10 (1ro), Mes 11 (2do) y mes 12 (3ro).

PAGO DDJJ

a) Ingresar al link E Recauda con la clave fiscal habitual (link https://erecauda.mecon.gov.ar/erecauda/)

b) Generar VEP en la manera habitual con los datos obtenidos según la DDJJ generada

c) Generar pago del VEP emitido.

ENVIO DOCUMENTACION VIA TAD

Tal como se remite la documentación trimestral a través de la plataforma TAD, se deberá enviar :

DDJJ generada a través de aplicativo SCVO, VEP generado y comprobante de pago del mismo.

IF-2024-03006957-APN-GA#SSN

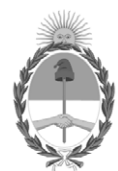

República Argentina - Poder Ejecutivo Nacional

## **Hoja Adicional de Firmas Circular**

Número: IF-2024-03006957-APN-GA#SSN

# IF-2024-03006957-APN-GA#SSN ${\rm CIUDAD\ DE\ BUENOS\ AIRES}\ {\rm Martes\ 9\ de\ Enero\ de\ 2024}$

## **Referencia:** COMPAÑIAS DE SEGUROS - PRESENTACION DECLARACIONES JURADAS - 4TO TRIMESTRE 2023

El documento fue importado por el sistema GEDO con un total de 2 pagina/s.

Digitally signed by GESTION DOCUMENTAL ELECTRONICA - GDE Date: 2024.01.09 15:16:04 -03:00

Martín Fernandez Gerente Gerencia Administrativa Superintendencia de Seguros de la Nación